# **Tabular CARDs: Orderly Data for the Cost Community**

Presented to ICEAA 2018 Professional Development & Training Workshop

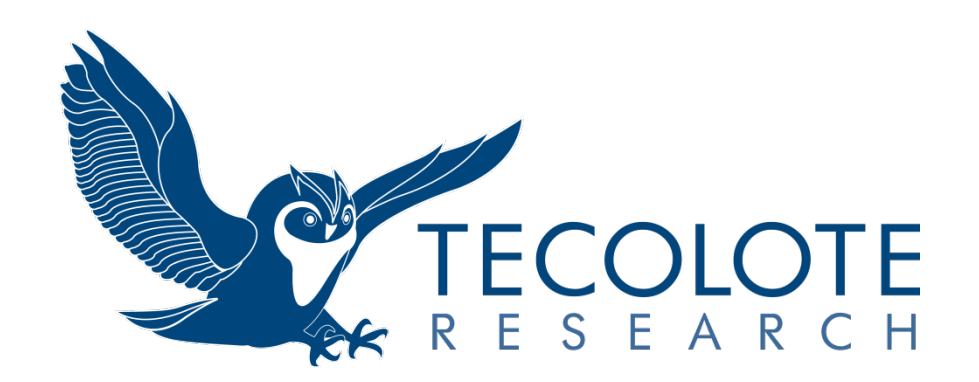

06.13.2018 PRT-237

### **CARD Background** Presented at the 2018 ICEAA Professional Development & Training Workshop - www.iceaaonline.com

- The primary objective of the Cost Analysis Requirements Description (CARD) is to succinctly describe the key technical, programmatic, operational, and sustainment characteristics of a program, along with supporting data sources, and provide all of the program information necessary to develop a cost estimate.
- The secondary objective of the CARD is to collect in-depth technical data to support the completion of cost estimates for other programs.
- Tabular CARD is one of many CAPE data capture improvement initiatives.
	- Reduce program office effort through standardized tabular reporting for commodity classes (e.g., ships, aircraft, tracked vehicles, missiles, etc.).
	- Increase value to acquisition community by establishing annual updates to capture changes in program and enhance service cost agency support for service's budget development.
- Commodity CARD tables are available in Excel workbooks on the CADE website
	- Standard commodity work breakdown structure. (Aligns with standard CSDR reporting)
	- Parameters and definitions. (Aligns with the new CSDR Technical Data Report)

*Source: Tabular CARD Training February 3, 2017*

## **Policy, Commodity CARD Tables, and Other Reference Material Located on the CADE website: http://cade.osd.mil/policy/card**

### **CARD Guidelines** Presented at the 2018 ICEAA Professional Development & Training Workshop - www.iceaaonline.com

- The level of detail provided in the CARD depends on the maturity of the program.
- Unknowns: If the maturity of the program at the time of submission precludes the government reference architecture or contractor solution from providing the data at the level required, it is acceptable to fill a cell with "TBD."
- Uncertainties in numerical and schedule data may be better represented by distributions or ranges which bound realistic values .
- Not Applicable: If a field is considered not applicable to the program, fill cell with "NA" and hide the row.
- Work with your Service Cost Agency analyst and your CAPE analyst to expeditiously tailor the tables for your program.

*Source: Guidelines for the Preparation and Maintenance of the Cost Analysis Requirements Description* 

## **Work with your Service Cost Agency analyst and your CAPE analyst to expeditiously tailor the tables for your program.**

### **Cost Drivers by WBS Described in Tables** Presented at the 2018 ICEAA Professional Development & Training Workshop - www.iceaaonline.com

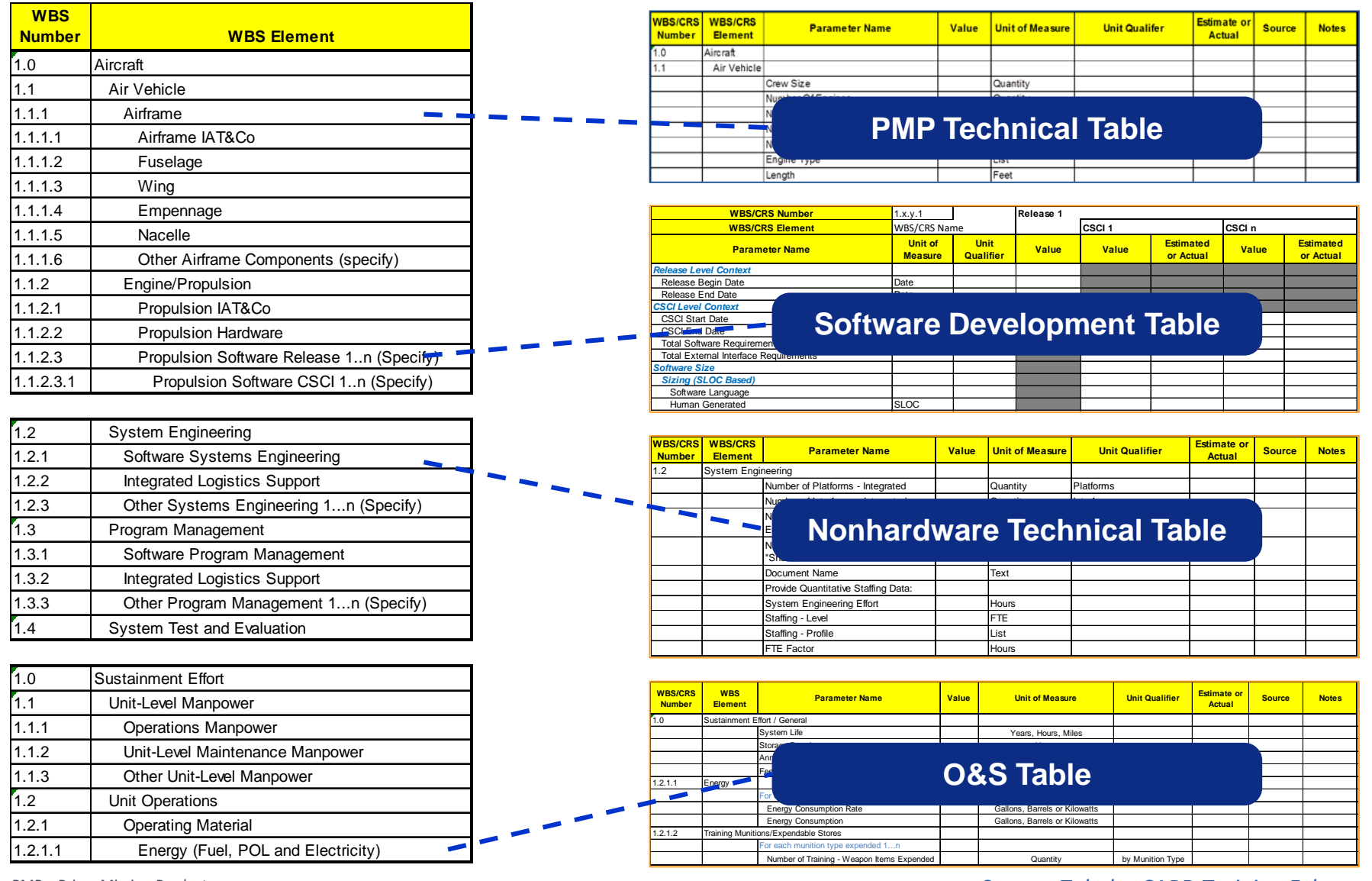

PMP – Prime Mission Product

O&S - Operating and Support

*Source: Tabular CARD Training February 3, 2017*

### **Describing Your PMP in Tables** Presented at the 2018 ICEAA Professional Development & Training Workshop - www.iceaaonline.com

### **Hardware**

### The PMP Technical Table is a list of cost drivers organized by WBS

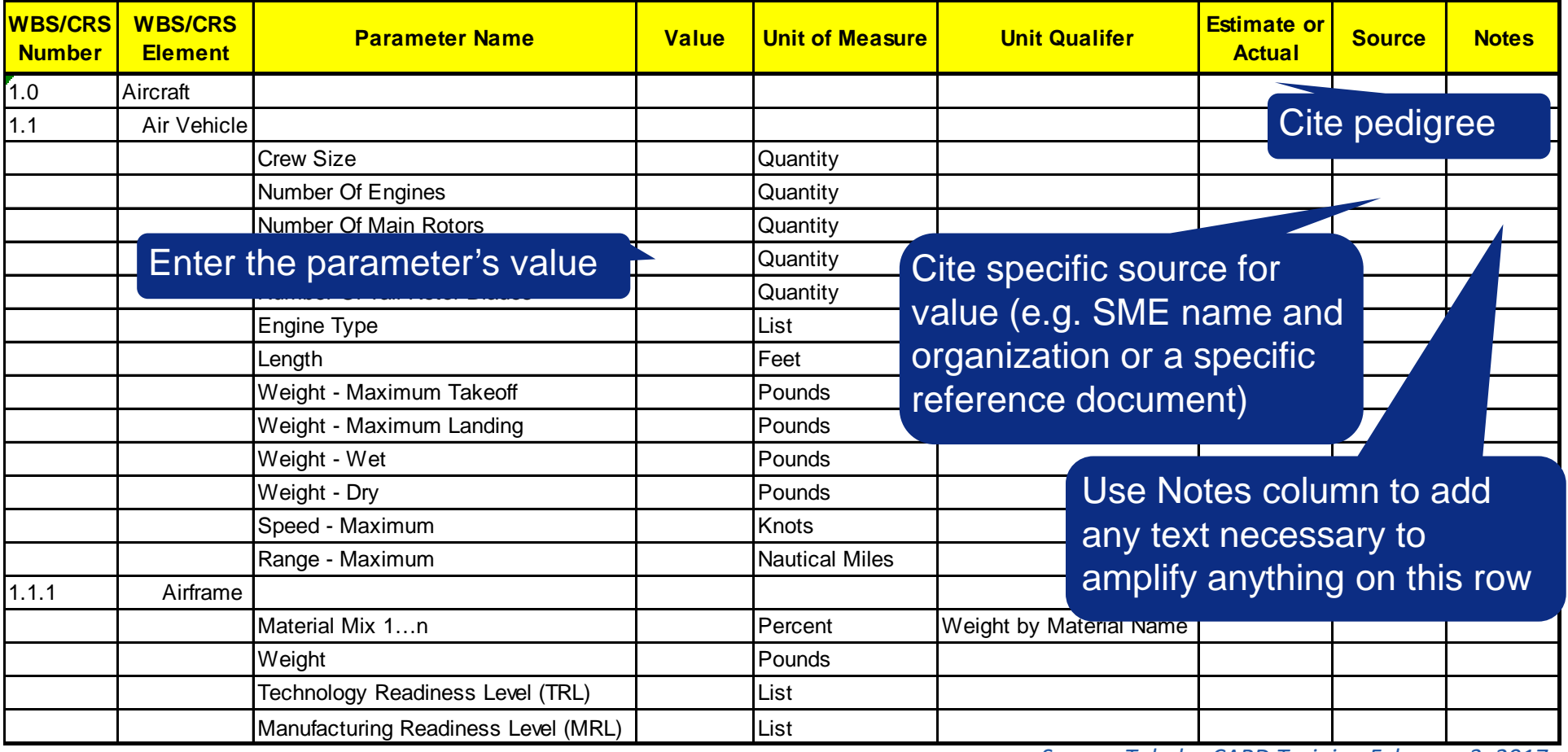

SME – Subject Matter Expert

*Source: Tabular CARD Training February 3, 2017*

## **Physical, Performance, and Configuration parameters are necessary cost drivers for CERs, scaling, or analogy selection.**

**TECOLOTE RESEARCH** 

### **Describing Your PMP in Tables** Presented at the 2018 ICEAA Professional Development & Training Workshop - www.iceaaonline.com

### **Software without the Software Dev Table**

- **Typically only for Small Software Projects** 
	- Separate software cost reporting not expected
	- **Software size is one of many non-recurring parameters**
- Also could be used for pre-MS B CARDs
	- Though as program matures and software is on contract, migrate to use of the Software Table

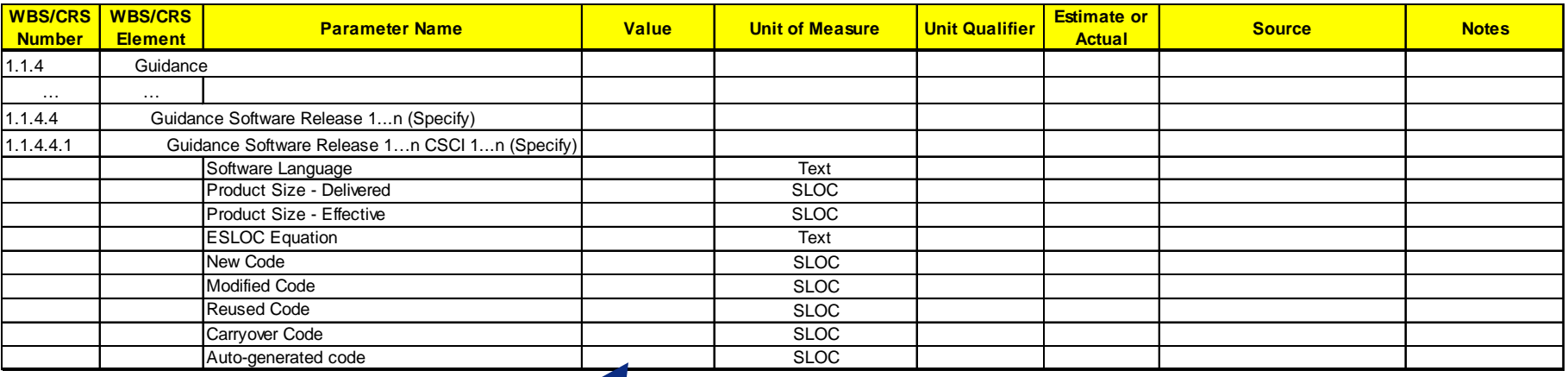

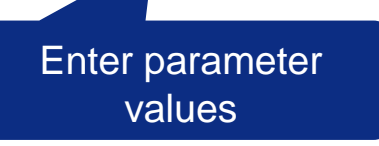

*Source: Tabular CARD Training February 3, 2017*

### **O&S Table** Presented at the 2018 ICEAA Professional Development & Training Workshop - www.iceaaonline.com

### **General Instructions**

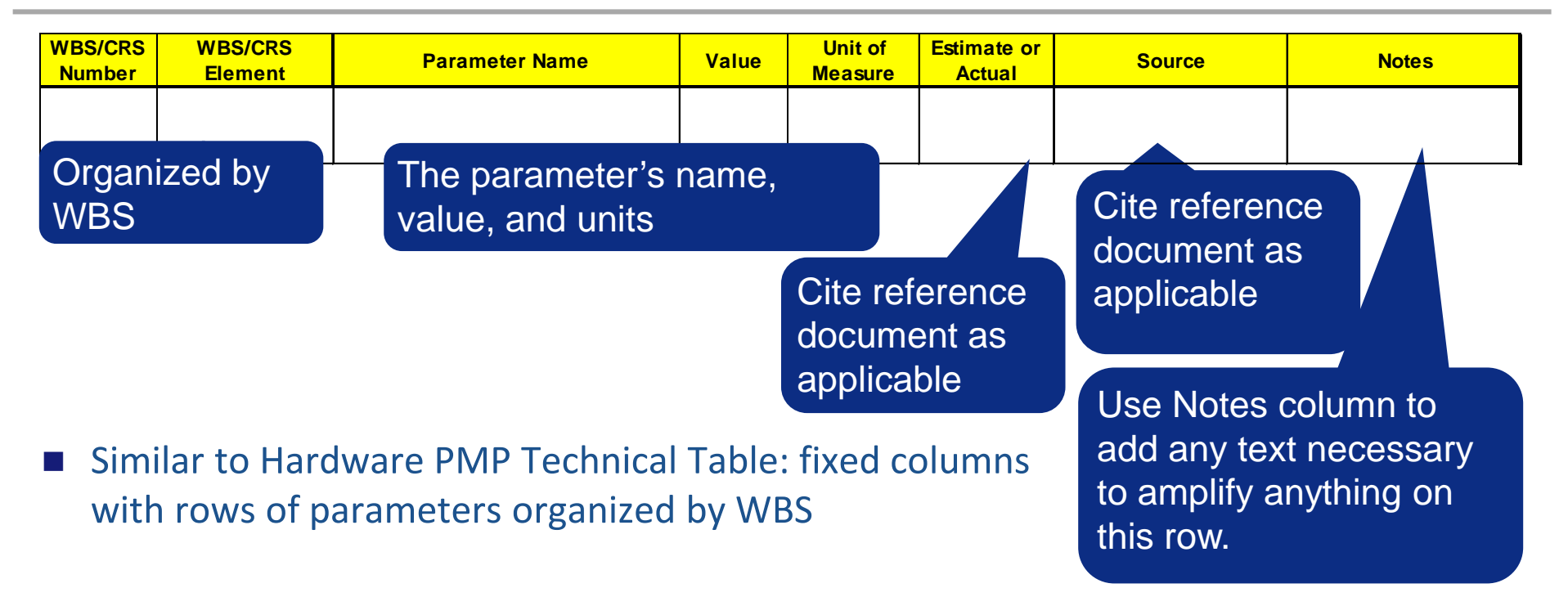

- While the Acquisition and Manpower Tables had some time-phased O&S information, this table is for remaining static or steady-state parameters
- Tailor rows as needed to convey pertinent sustainment cost drivers for your system
- Typically only a single O&S Table is needed *Source: Tabular CARD Training February 3, 2017*

### **Quantity Described in Tables** Presented at the 2018 ICEAA Professional Development & Training Workshop - www.iceaaonline.com

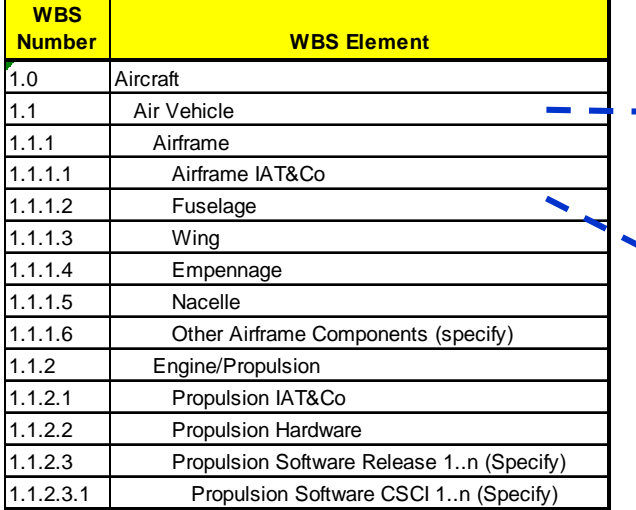

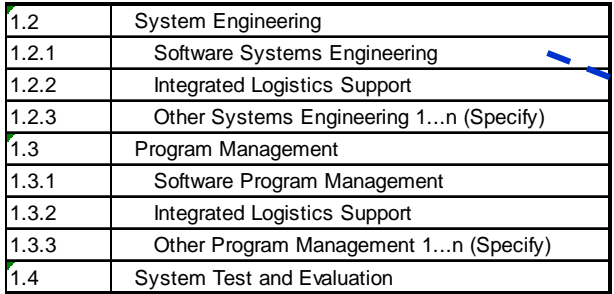

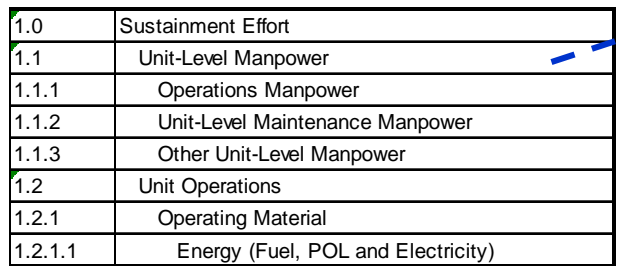

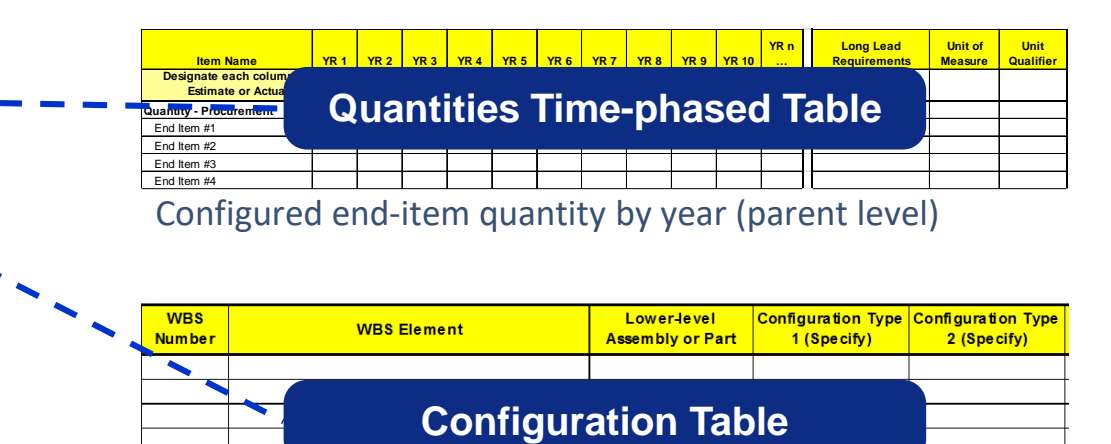

#### Child level quantity per end-item

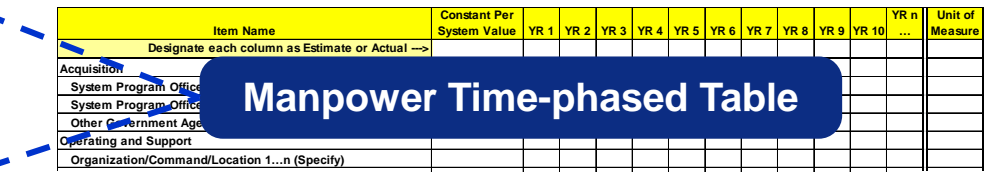

Full Time Equivalents in Acquisition (typically for Government PM office staff) Operational manpower for O&S

#### *Source: Tabular CARD Training February 3, 2017*

 $\ddot{\phantom{a}}$ 

 $-$ 

Presented at the 2018 ICEAA Professional Development & Training Workshop - www.iceaaonline.com

## **Quantity Time-Phased Table**

### **General Instructions**

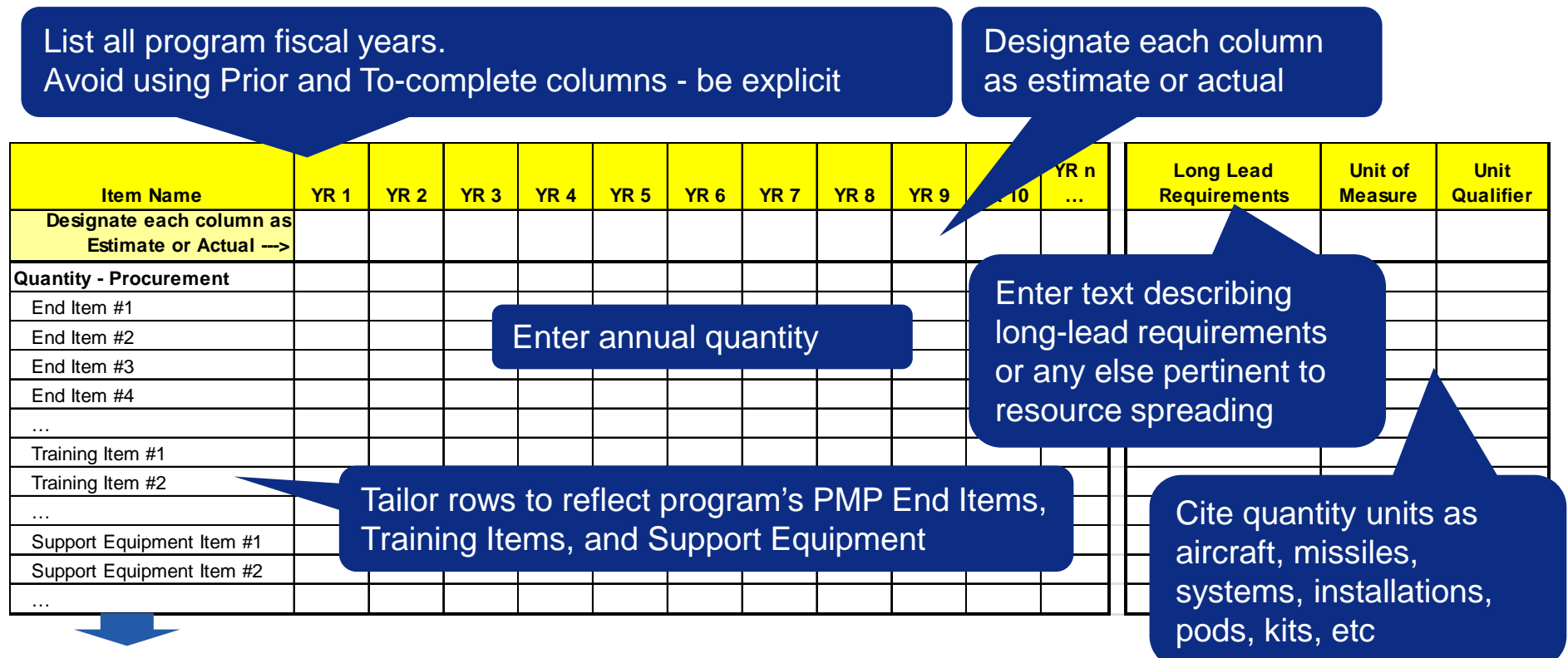

 Use table for anything usefully described as a series of annual values, e.g., Training and Support Equipment as shown (Note Manpower has its own table) *Source: Tabular CARD Training February 3, 2017*

**Quantity is a necessary cost driver. Quantity by year necessary for phasing estimate and performing learning curve calculations. Cumulative quantity necessary for O&S cost calculations.**

**TECOLOTE RESEARCH** 

# **Configuration Table 2018 ICEAA Professional Development & Training Workshop - www.iceaaonline.com**<br>**Configuration Table**

## **General Instruction**

### **UNCLASSIFIED, FOR OFFICIAL USE ONLY**

#### **CARD Tables Configuration Table**

Name columns for each configuration. Insert columns as needed.

![](_page_9_Picture_118.jpeg)

*Source: Tabular CARD Training February 3, 2017*

**Necessary to map subsystems/component quantity-next-higherassembly to end item quantity. This identifies end item composition (both uniqueness and commonality) as well the total subsystem quantity to permit proper rate/learning curve analysis.**

## **Table-to-Table Quantity Thread** Presented at the 2018 ICEAA Professional Development & Training Workshop - www.iceaaonline.com

### **1 of 2**

![](_page_10_Picture_235.jpeg)

### **Acquisition Quantities Time-Phased Table**

![](_page_10_Picture_236.jpeg)

 $\blacksquare$  The columns on the Configuration Table should match the rows on the timephased Quantity Table. (Think: matrix math will provide the total quantity by child element.)

*Source: Tabular CARD Training February 3, 2017*

### **Table-to-Table Quantity Thread 2 of 2** Presented at the 2018 ICEAA Professional Development & Training Workshop - www.iceaaonline.com

### **Configuration Table PMP Hardware Technical Table**

![](_page_11_Picture_232.jpeg)

■ Think ahead also to the WBS and how the cost, quantity, and technical data will tie together

*Source: Tabular CARD Training February 3, 2017*

### **Manpower Time-Phased Table**  Presented at the 2018 ICEAA Professional Development & Training Workshop - www.iceaaonline.com

## **General Instructions**

![](_page_12_Figure_2.jpeg)

Use table to lay out annual headcount

*Source: Tabular CARD Training February 3, 2017*

### **Necessary to estimate manpower costs.**

**TECOLOTE RESEARCH** 

### **Detail Described in Tables** Presented at the 2018 ICEAA Professional Development & Training Workshop - www.iceaaonline.com

- When program matures to the point when an understanding of removables is complete, describe each on the LRU Table
- For COTS-heavy programs or selected COTS-heavy WBS elements provide BOM via the Parts Table

**WBS Number WBS Element WUC Number WUC Element LRU/Part - Number LRU/Part - Name Vendor Name MTBF - Inherent MTBF - Induced MTBF - Combined MTBF Basis Condemnation Rate Level of Repair (O, I, or D) Owning Organization LRU Table**

![](_page_13_Picture_262.jpeg)

 Describe Government Furnished Equipment on the GFE Table

![](_page_13_Figure_6.jpeg)

*Source: Tabular CARD Training February 3, 2017*

## **LRU Level Table**

![](_page_14_Figure_2.jpeg)

### Describe removables such as LRUs on this table

LRU – Line Replaceable Unit WUC – Work Unit Code MTBF – Mean Time Between Failures Source and Notes Columns

to the right (not shown)

### **Detail necessary for maintenance estimating.**

**TECOLOTE RESEARCH** 

### Presented at the 2018 ICEAA Professional Development & Training Workshop - www.iceaaonline.com

## **Part Level Table**

![](_page_15_Picture_219.jpeg)

Priced BOM as needed. Also any part list, e.g.:

- High-dollar items
- Anything with a known tiered pricing schedule

Source and Notes Columns to the right (not shown)

BOM – Bill of Materials

*Source: Tabular CARD Training February 3, 2017*

## **Detail necessary for performing component analysis or COTSheavy estimating.**

**TECOLOTE RESEARCH** 

## **GFE Table**

![](_page_16_Figure_2.jpeg)

Simply list the Government Furnished Equipment (GFE)

If GFE comes with a warranty, provide that information as well.

*Source: Tabular CARD Training February 3, 2017*

## **Detail necessary for identifying items that will not be part of contractor's cost.**

**TECOLOTE RESEARCH** 

PRT-237 6/13/2018 17

**Program Overview in Tables** Presented at the 2018 ICEAA Professional Development & Training Workshop - www.iceaaonline.com

■ Additional Tables used to provide essential program context

![](_page_17_Picture_423.jpeg)

![](_page_17_Picture_3.jpeg)

![](_page_17_Picture_4.jpeg)

#### *Source: Tabular CARD Training February 3, 2017*

### **Milestone Table** Presented at the 2018 ICEAA Professional Development & Training Workshop - www.iceaaonline.com

### **General Instructions**

![](_page_18_Picture_151.jpeg)

### $\overline{\phantom{a}}$  **Dates needed to time-phase and inflate estimate. Durations needed to estimate time-sensitive costs.**

**TECOLOTE RESEARCH** 

### **Acquisition Table**  Presented at the 2018 ICEAA Professional Development & Training Workshop - www.iceaaonline.com

### **General Instructions**

![](_page_19_Picture_144.jpeg)

Specify each contract and agency participant in this column. Copy and insert/paste rows as needed.

Describe characteristics of each agency participant within each phase

*Source: Tabular CARD Training February 3, 2017*

**Begin/end dates needed to estimate time-sensitive costs. Contract info necessary to link to CSDRs. Lot information needed to perform learning curves.**

### **Roles Table**  Presented at the 2018 ICEAA Professional Development & Training Workshop - www.iceaaonline.com

### **General Instruction**

Provide Name of Key Subcontractor/Supplier/Third Party etc

![](_page_20_Picture_94.jpeg)

*Source: Tabular CARD Training February 3, 2017*

## **Necessary to identify GFE items and to calculate contract loads by vendor tier.**

### **Budget Plan Table** Presented at the 2018 ICEAA Professional Development & Training Workshop - www.iceaaonline.com

### **General Instructions**

![](_page_21_Figure_2.jpeg)

POM – Program Objective Memorandum PB – President's Budget

*Source: Tabular CARD Training February 3, 2017*

### **A necessary location for budget data to reside.**

**TECOLOTE RESEARCH** 

PRT-237 6/13/2018 22

### **WBS/CRS Definitions Table** Presented at the 2018 ICEAA Professional Development & Training Workshop - www.iceaaonline.com

### **General Instructions**

• Enter complete program Work Breakdown Structure and Dictionary

#### **UNCLASSIFIED, FOR OFFICIAL USE ONLY CARD Tables WBS/CRS DEFINTIONS**

![](_page_22_Picture_65.jpeg)

*Source: Tabular CARD Training February 3, 2017*

### **Necessary to understand content.**

**TECOLOTE RESEARCH** 

### **Tables in the CARD Workbook** Presented at the 2018 ICEAA Professional Development & Training Workshop - www.iceaaonline.com

- PMP Description (Supports parametric, analogy, and scaling methods)
	- **PMP Hardware Technical Table**
	- Software Development Table
- Quantity (Supports cost improvement curve methods and estimate time-phasing)
	- Quantities and O&S Time-phased Table
	- Configuration Table
- Manpower (Supports staff-loading methods)
	- **Manpower Time-Phased Table**
- Common Elements (Supports direct estimating of non-PMP elements)
	- Nonhardware Technical Table
- Detailed Information (Supports contract loading, build-up, and BOM methods)
	- **LRU Table**
	- **Part Level Table**
	- GFE Table
- O&S (Supports O&S methods)
	- O&S Table
	- Manpower Time-Phased Table
	- Software Maintenance Table
	- Quantities and O&S Time-phased Table
	- **PMP Hardware Technical Table**
- General program description, phases, and contracting approach (Provides essential context information)
	- **Program, Milestone, Acquisition, Roles, Budget Plan, WBS/CRS Definitions Tables**

*Source: Tabular CARD Training February 3, 2017*

Some tables are dual-purposed and are listed twice

### **Repeating Tables in a CARD Workbook** Presented at the 2018 ICEAA Professional Development & Training Workshop - www.iceaaonline.com

- Tables (workbook sheets) may be replicated as needed to describe the program or simply for convenient organization
	- The PMP Technical can be split into WBS segments
		- **PMP Technical-Aircraft** / **PMP Technical-Engine** / **PMP Technical-Avionics**
	- Or separate models **PMP Technical-AGM-999A COMP Technical-AGM-999B**
	- The Nonhardware Technical can be split by phase (or contract, or lot)

**Nonhardware-TMRR Nonhardware-EMD Nonhardware-LRIP**

• The Software Development Table must be repeated for each WBS element

**Software Dev-Avionics Software Dev-Weapons Software Dev-Training**

**CARD and CADE Technical Data Intersection** Presented at the 2018 ICEAA Professional Development & Training Workshop - www.iceaaonline.com

![](_page_25_Figure_1.jpeg)

M/R – Maintenance and Repair SRDR – Software Resources Data Report

*Source: Technical Data Reporting DID Training - Nov. 2017* CDRL – Contract Data Requirement List

**Purposeful Technical Data Overlap** 

### **Technical Data Item Types** Presented at the 2018 ICEAA Professional Development & Training Workshop - www.iceaaonline.com

### Grouped Parameters Create Item Types and SubTypes

![](_page_26_Figure_2.jpeg)

### **Item Types are Unique to a Type of WBS Element Subtypes are Common to Many WBS Elements**

*Source: Technical Data Reporting DID Training - Nov. 2017*

**TECOLOTE RESEARCH** 

27

### An Example Aircraft Program WBS with Item Types

![](_page_27_Picture_130.jpeg)

### **Item Type Modularizes Data**

### **Example Item Types** Presented at the 2018 ICEAA Professional Development & Training Workshop - www.iceaaonline.com

### ■ Technical Vocabulary is Comprised of Item Types

![](_page_28_Picture_451.jpeg)

![](_page_28_Picture_452.jpeg)

### **Example MS B CARD** Presented at the 2018 ICEAA Professional Development & Training Workshop - www.iceaaonline.com

![](_page_29_Picture_314.jpeg)

TDR – Technical Data Report SME – Subject Matter Expert

### **Example MS C CARD** Presented at the 2018 ICEAA Professional Development & Training Workshop - www.iceaaonline.com

![](_page_30_Picture_242.jpeg)

### **Closing Slide** Presented at the 2018 ICEAA Professional Development & Training Workshop - www.iceaaonline.com

### For additional details, contact:

- Army: Steve Loftus (stephen.b.loftus.civ@mail.mil / 703-697-1502)
- Navy / Marine Corps: Mike Tran (Dungmike.tran@navy.mil / 703-604- 3494)
- Air Force: Mike Kvartunas (michael.s.kvartunas.civ@mail.mil / 240-612- 5548)
- CADE Help Desk: osd.mc-alex.cape.mbx.cade-helpdesk@mail.mil

Presented at the 2018 ICEAA Professional Development & Training Workshop - www.iceaaonline.com

![](_page_32_Picture_1.jpeg)

![](_page_32_Picture_2.jpeg)